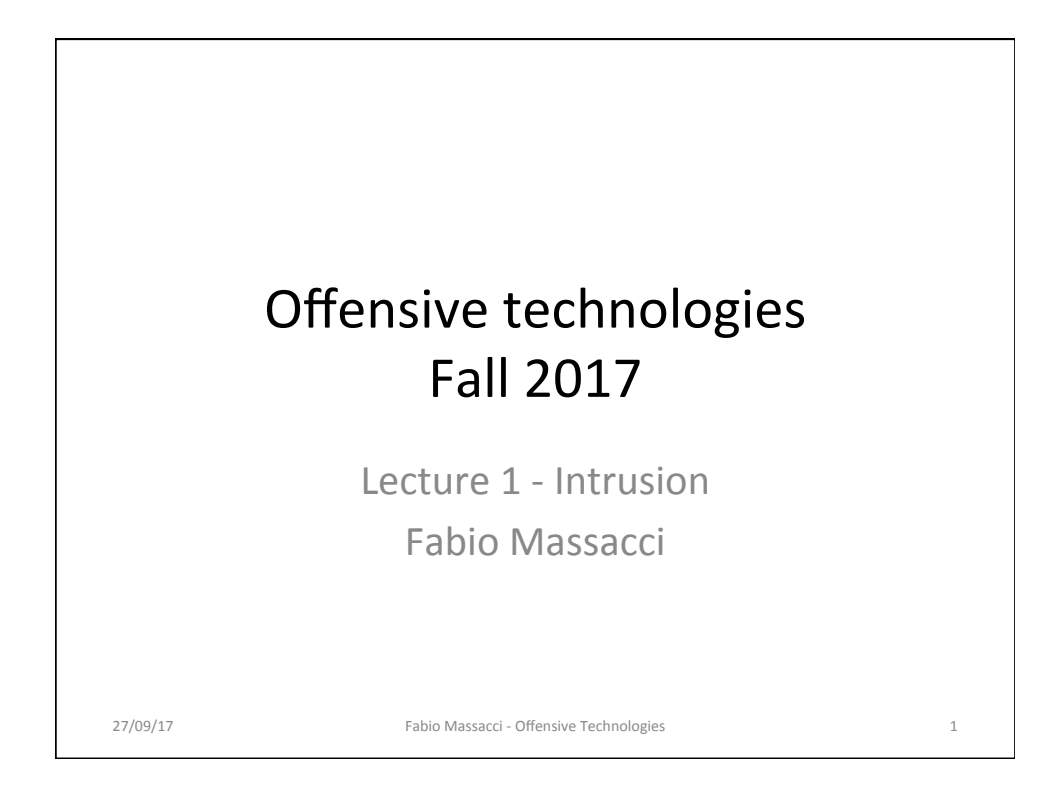

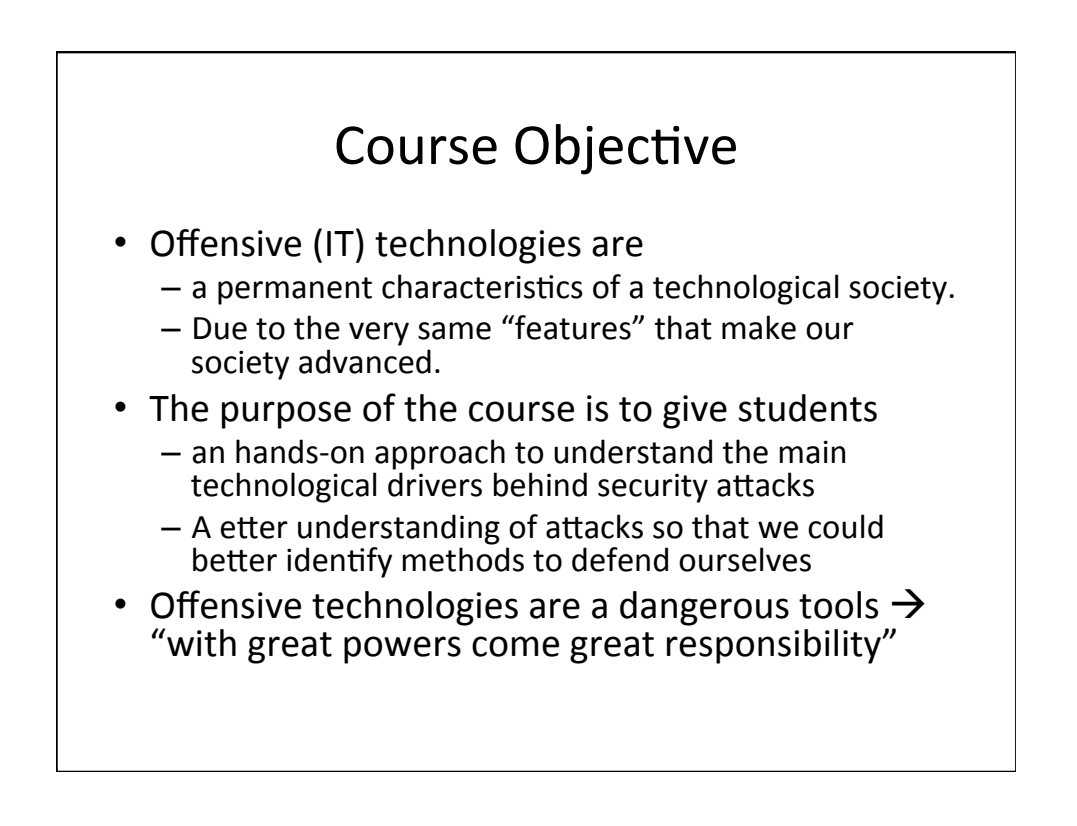

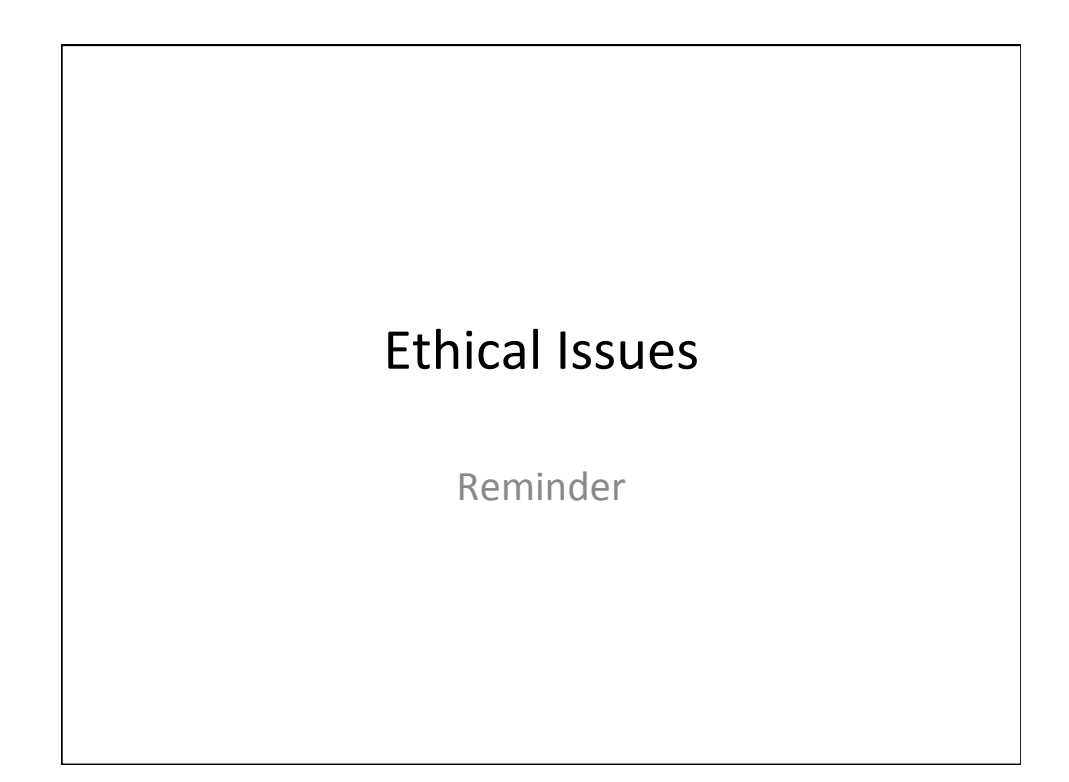

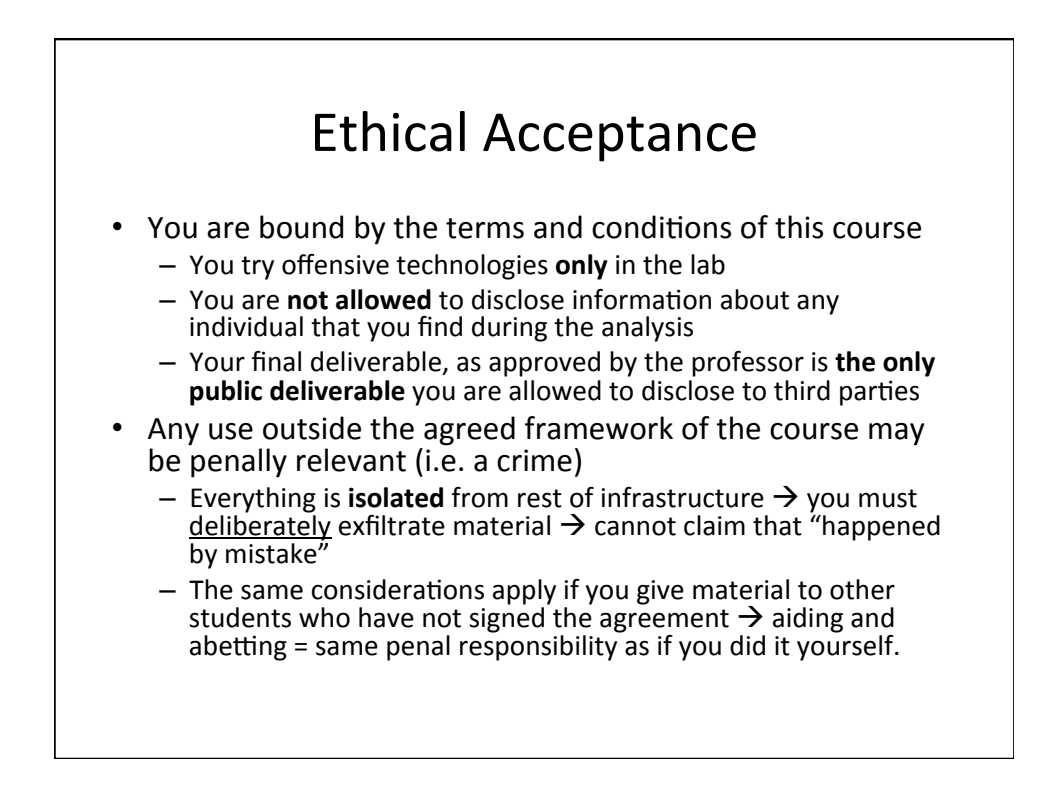

#### What Prosecutors can do

- You did some "innocent prank"
	- plus tweeted "I'm going to destroy America and dig up Marilyn Monroe"
- They can give you slap on the wrist
	- Assuming your "prank" was really "innocent"...
- They can also give you really but really really hard times.
	- Charging "Aggravated Theft" or "Assault with danger to people" or
		- "Organized Crime" or/and
			- Exchanged email with somebody
		- $-$  "Collusion with foreign powers" or/and
			- This somebody is not of the right nationality
		- "Terrorism"
			- Possibly planning disruptive actions
- A good lawyer can take you out of jail BUT in the meanwhile - They send you to a security prison without bail
- Don't think "This can happen in Uzbekistan but not <here>"
	- Where <here> in { US, IT, FR, DE, etc. etc. }

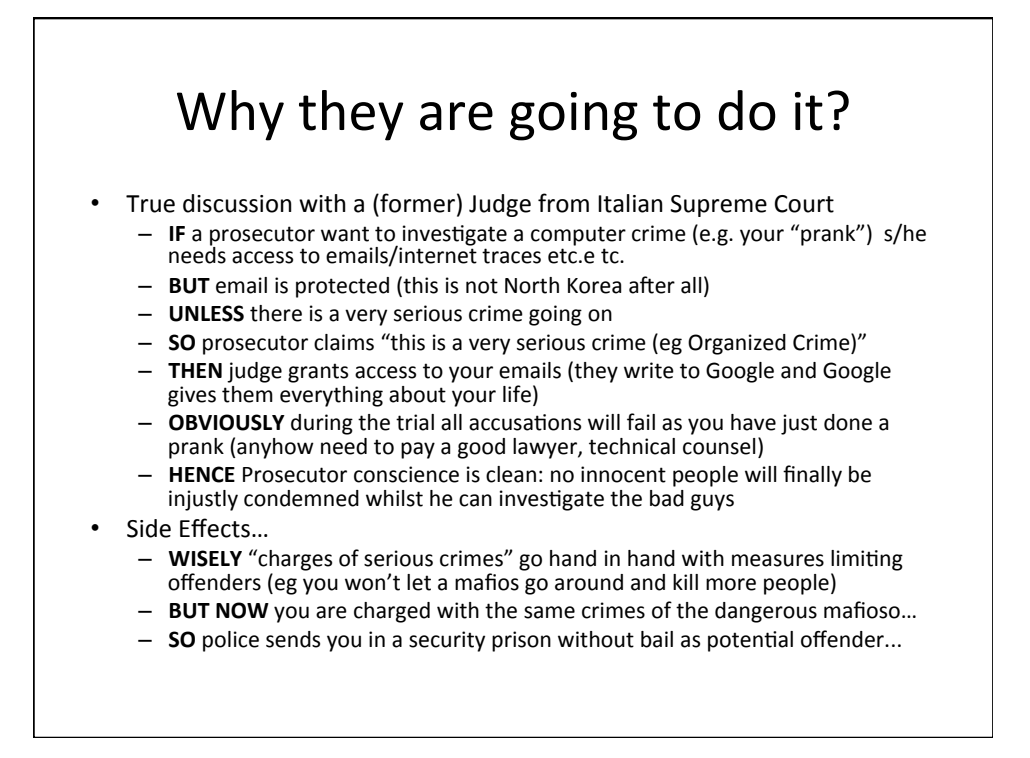

#### You don't believe it, do you?

I'm going to destroy America and dig up Marilyn Monroe': 3ritish pair arrested in U.S. on error charges over Twitter joke

y RICHARD HARTLEY-PARKINSON<br>PDATED: 13:08 GMT, 31 January 2012

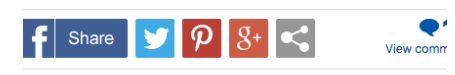

wo British tourists were barred from entering America after joking on witter that they were going to 'destroy America' and 'dig up Marilyn lonroe'.

eigh Van Bryan, 26, was handcuffed and kept under armed guard in ell with Mexican drug dealers for 12 hours after landing in Los Angeles ith pal Emily Bunting.

he Department of Homeland Security flagged him as a potential thre then he posted an excited tweet to his pals about his forthcoming trip lollywood which read: 'Free this week, for quick gossip/prep before I nd destroy America?

- Leigh, from Coventry, and Emily, 24, from Birmingham, were then quizzed<br>for five hours at LAX before they were handcuffed and put into a van with illegal immigrants and locked up overnight.
	- "When we arrived at the prison I was<br>shoved in a cell on my own but after an<br>hour two huge Mexican men covered in tattoos came in and started asking me<br>who I was.
	- 'They told me they'd been arrested for taking cocaine over the border.
	- 'When the food arrived on the tray they took it all and just left me with a carton<br>of apple juice.'"
	- They spent 12 hours in separate holding cells before being driven back to the airport where they were put<br>on a plane home via Paris.

# Why OffTechs are here to stay

Four questions to better understand the modern context

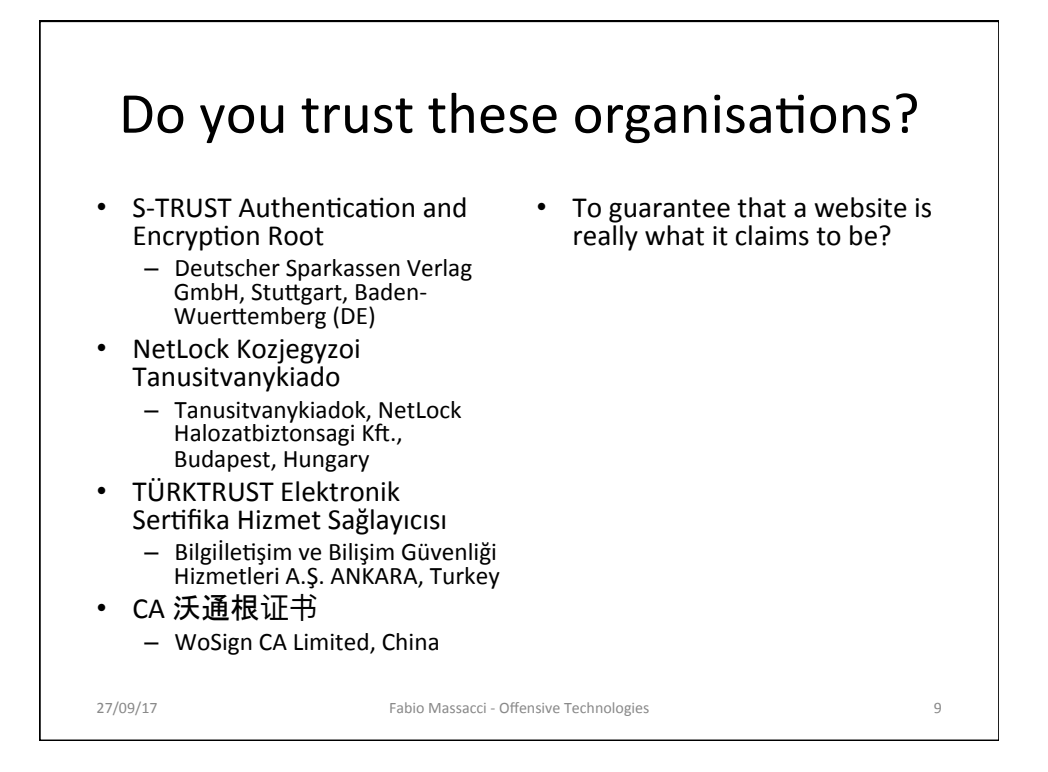

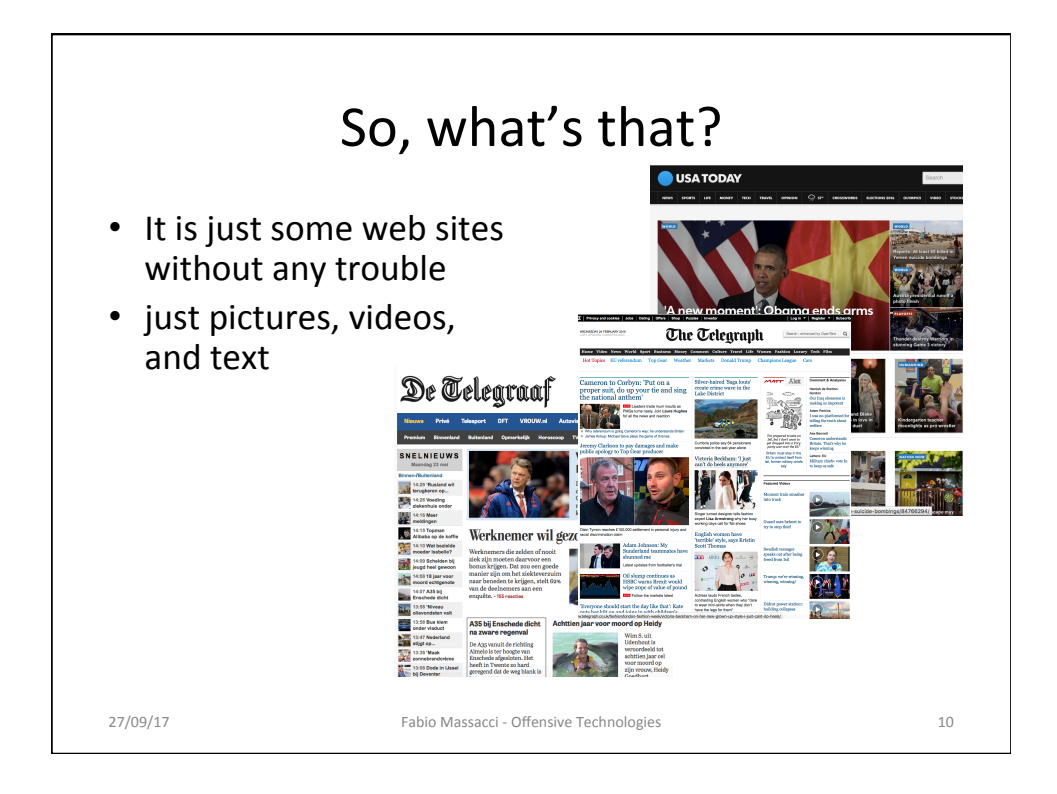

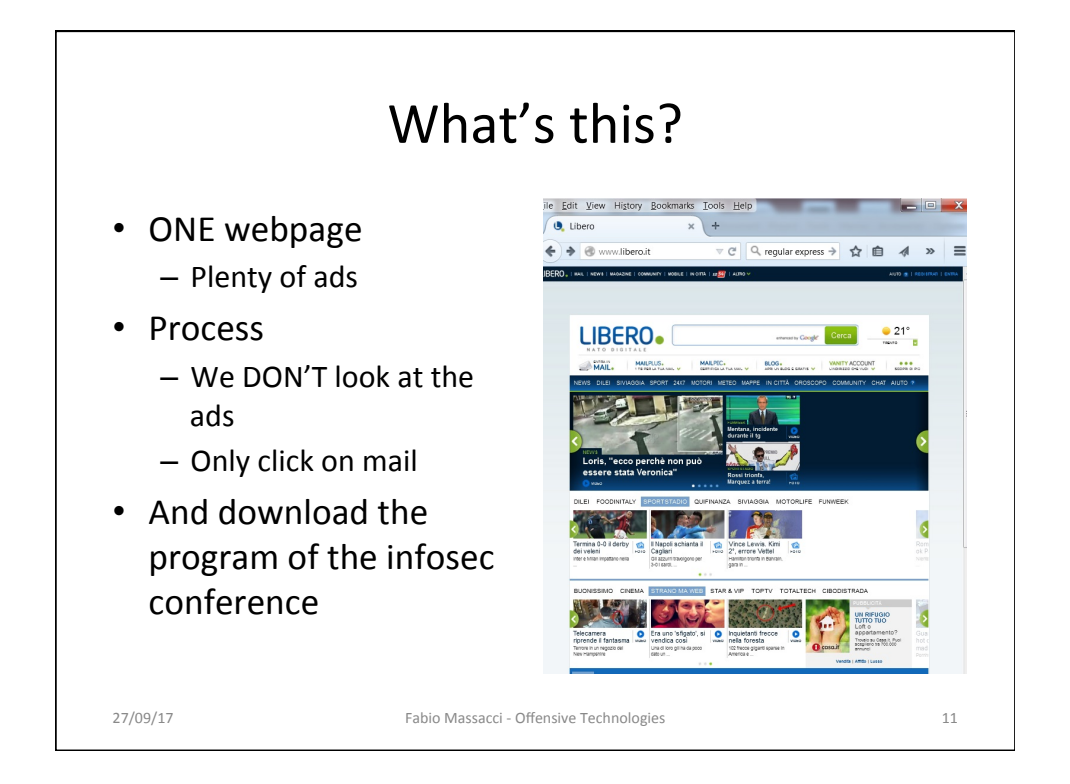

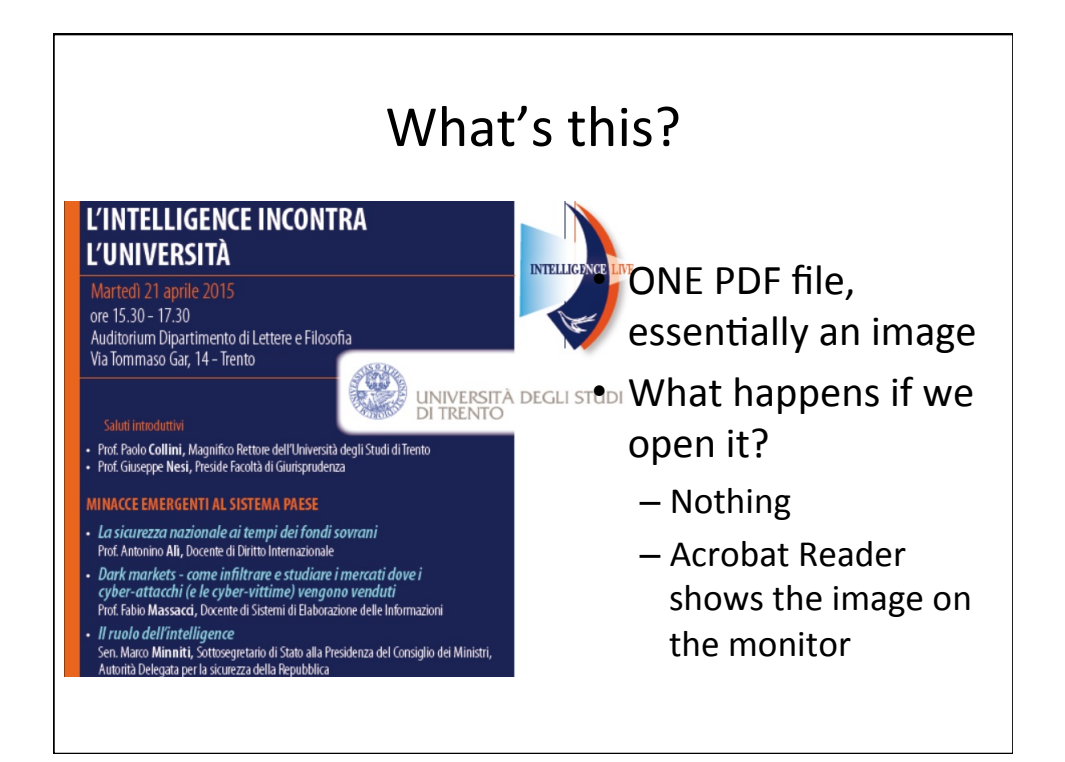

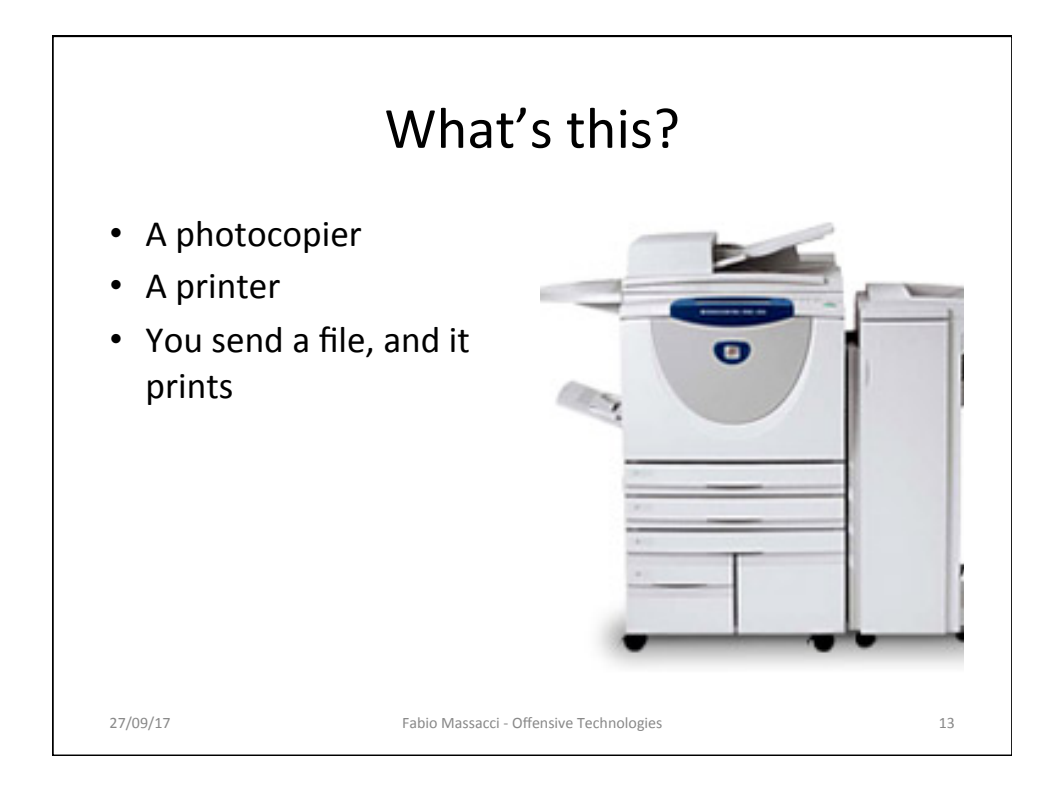

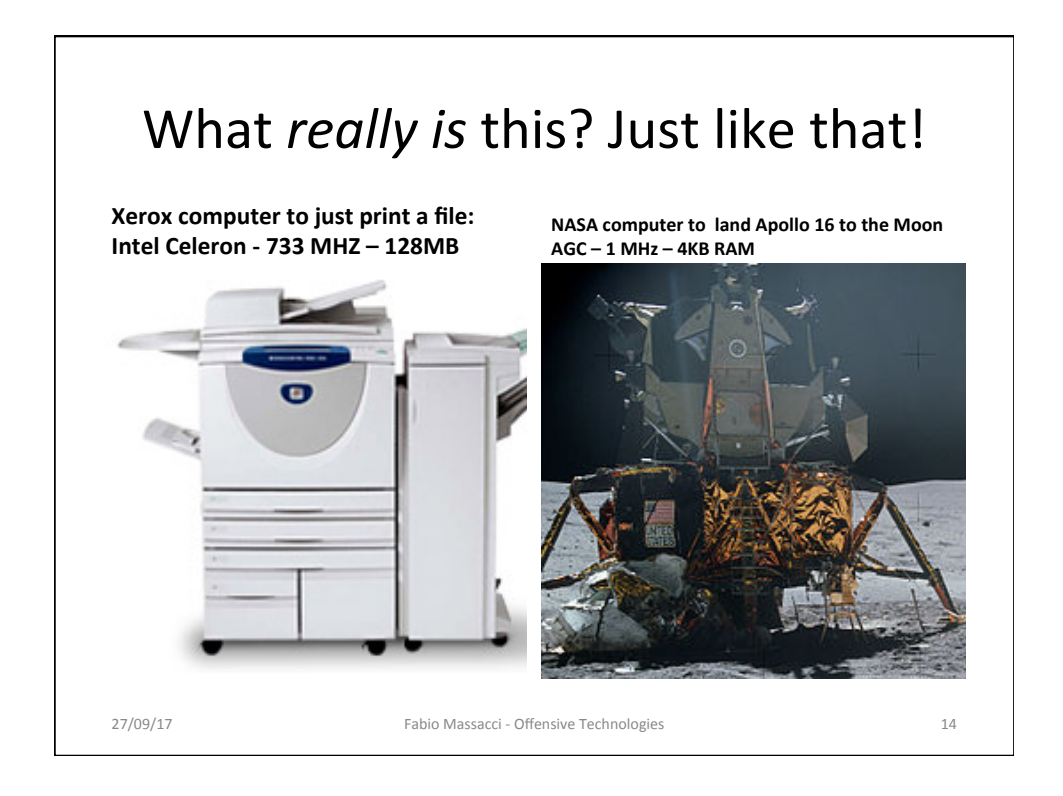

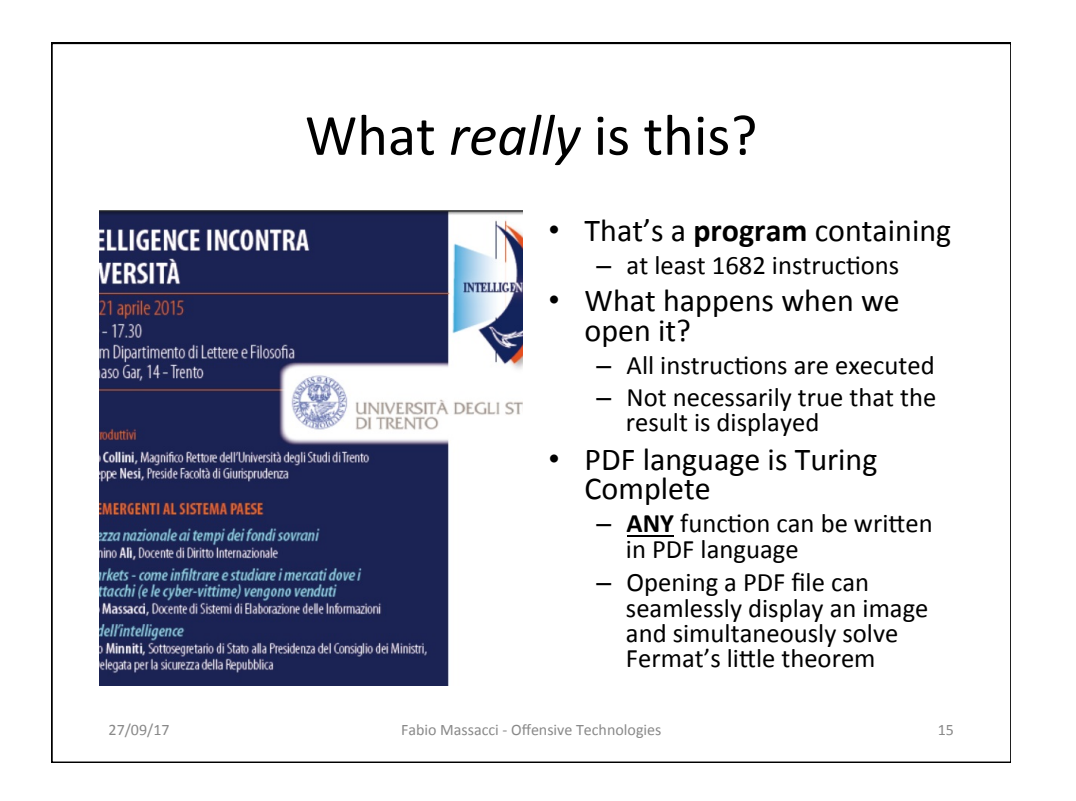

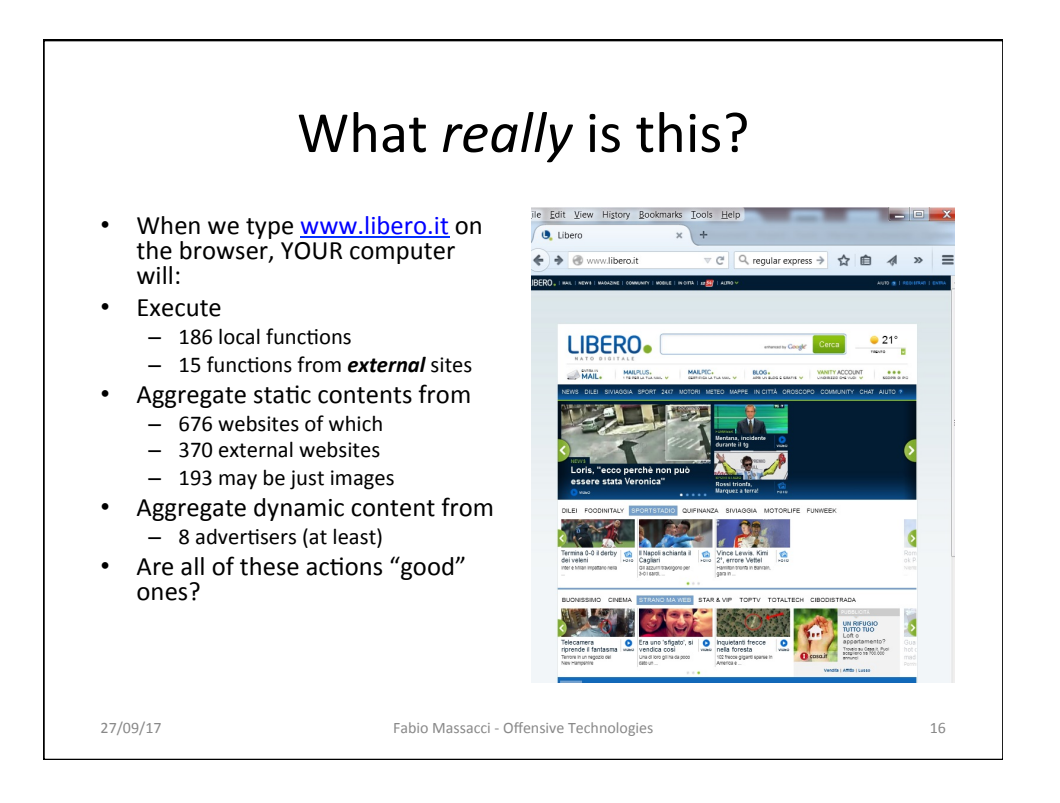

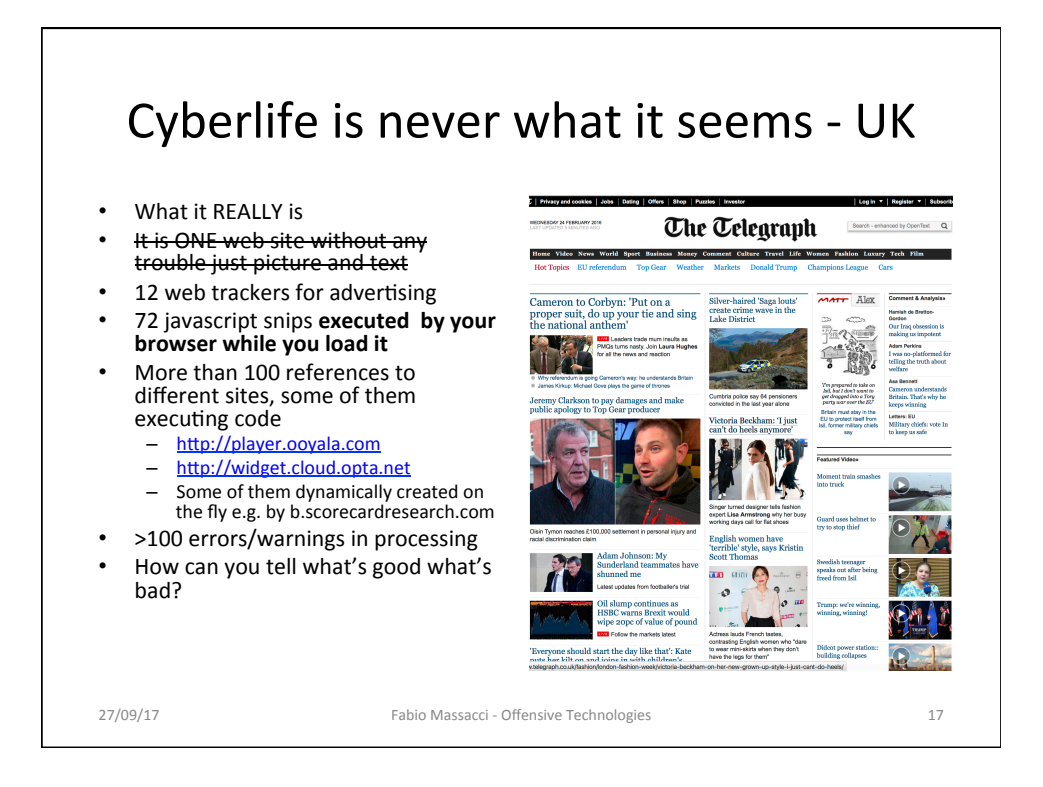

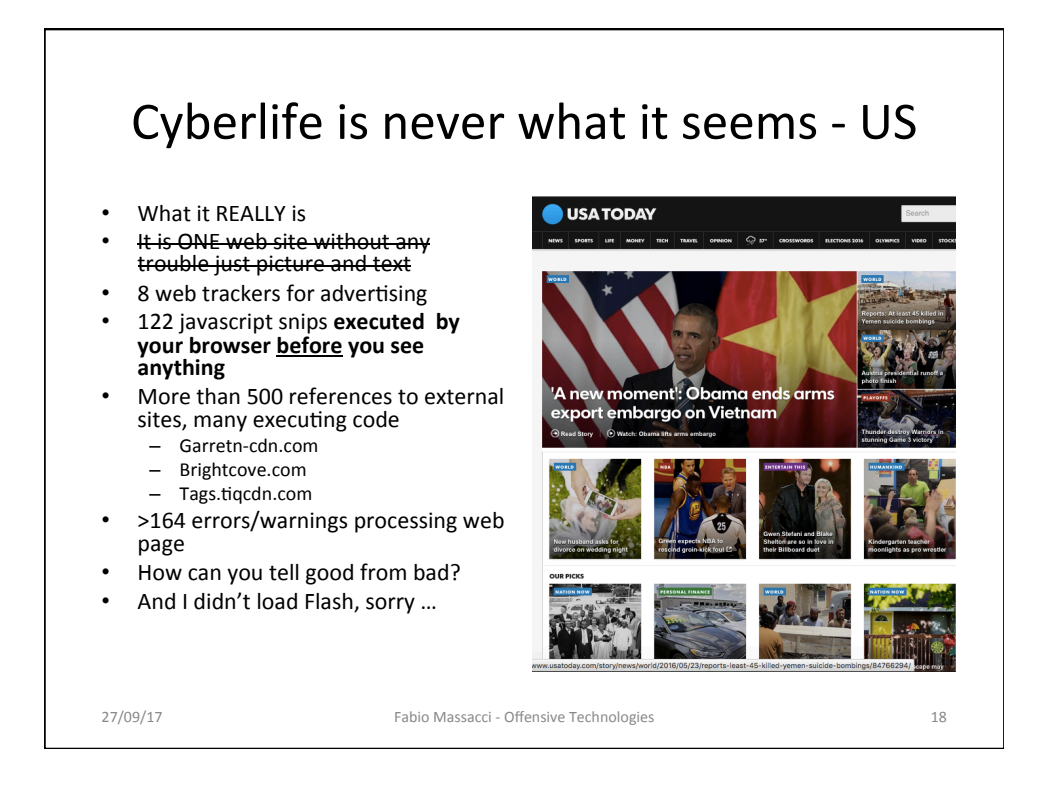

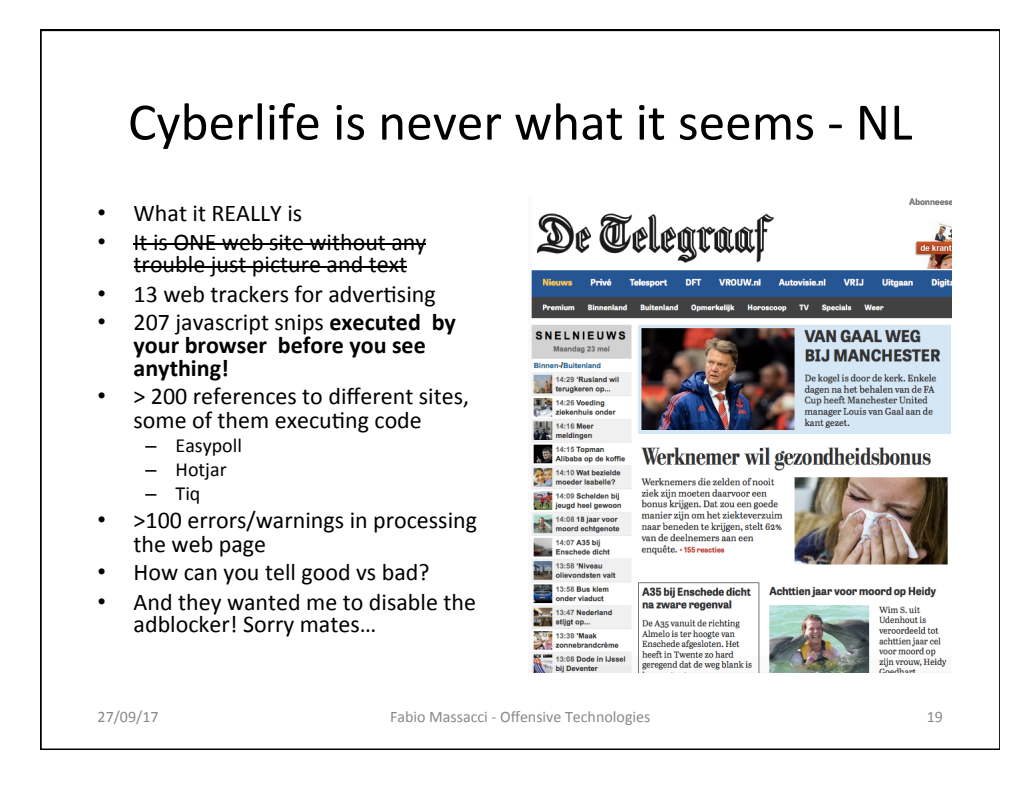

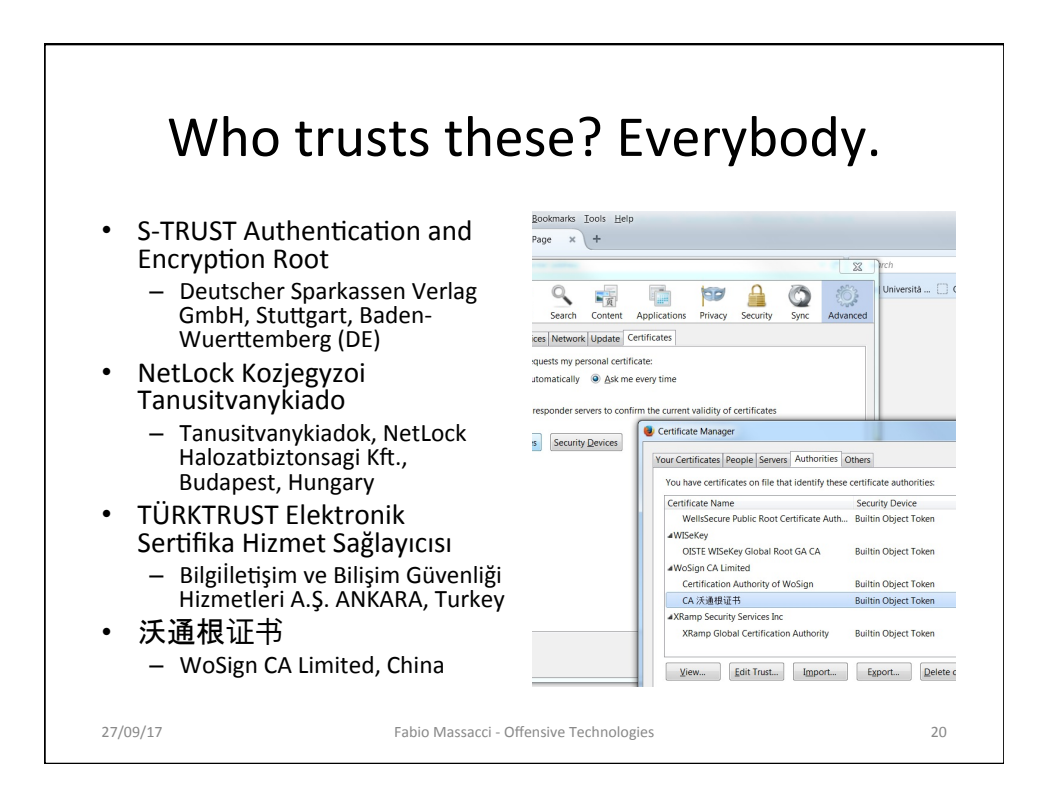

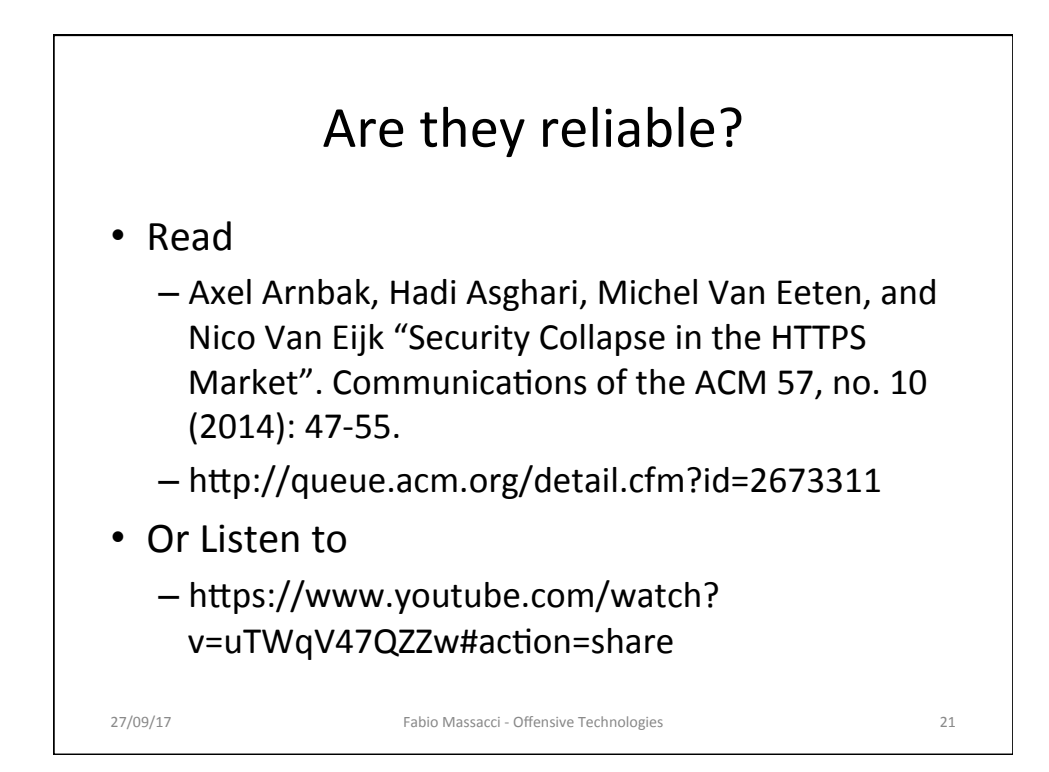

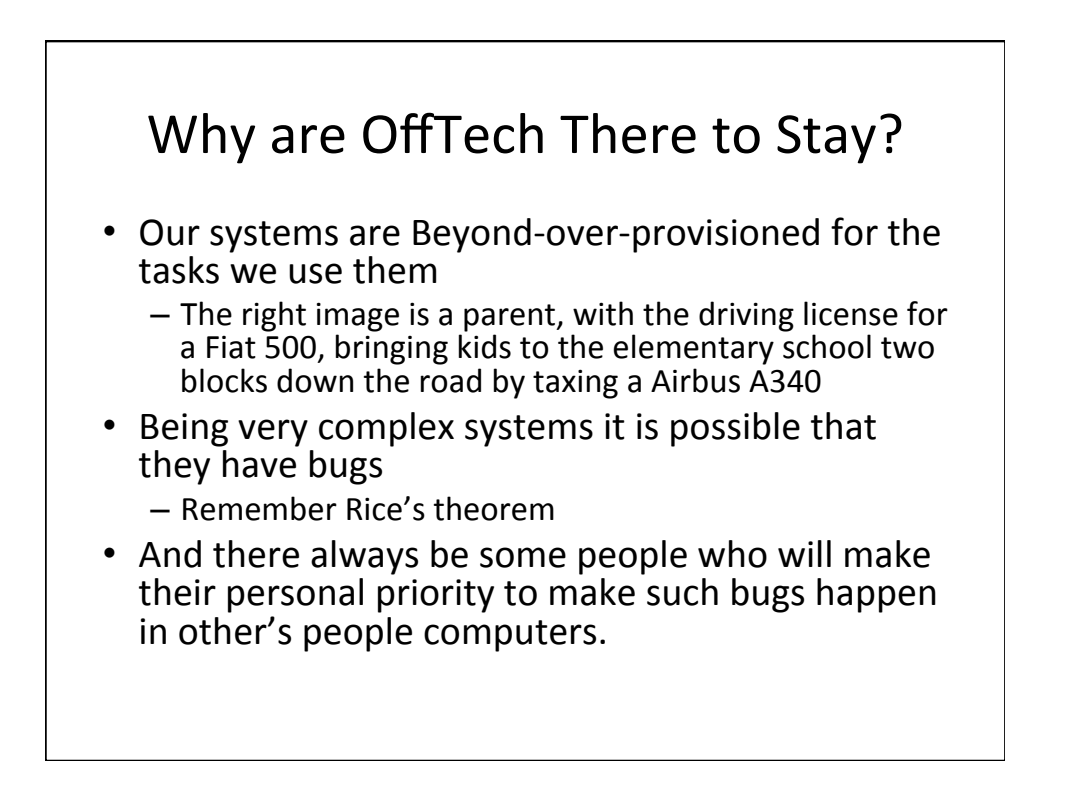

# **Offensive Approaches**

#### **Targeted Attack**

- Reconnaissance
- Scanning surface
- Gaining access
	- Somebody let you in
	- Break through
- Maintaining access
- Covering tracks

#### **Untargeted Attack**

- $\bullet$  …
- Distributing traps
- Gaining access
	- Somebody let you in
	- Break through
- Maintaining access
- Covering tracks

# **Targeted Attacks**

Reconnaissance and Scanning

#### Phase 1: Reconnaissance

- Learn Information about intended target:
	- How its network is organized
	- $-$  Any specifics about OS and applications running
	- $-$  Any potential information about users
- Physical Gathering
	- $-$  Very human intensive, high risk of being caught, valuable
- Social Web Gathering
	- Human intensive, no risk of being caught, potentially valuable
- Technical Web Gathering
	- $-$  Fully automated, some traces maybe left in logs, technical value depends on target

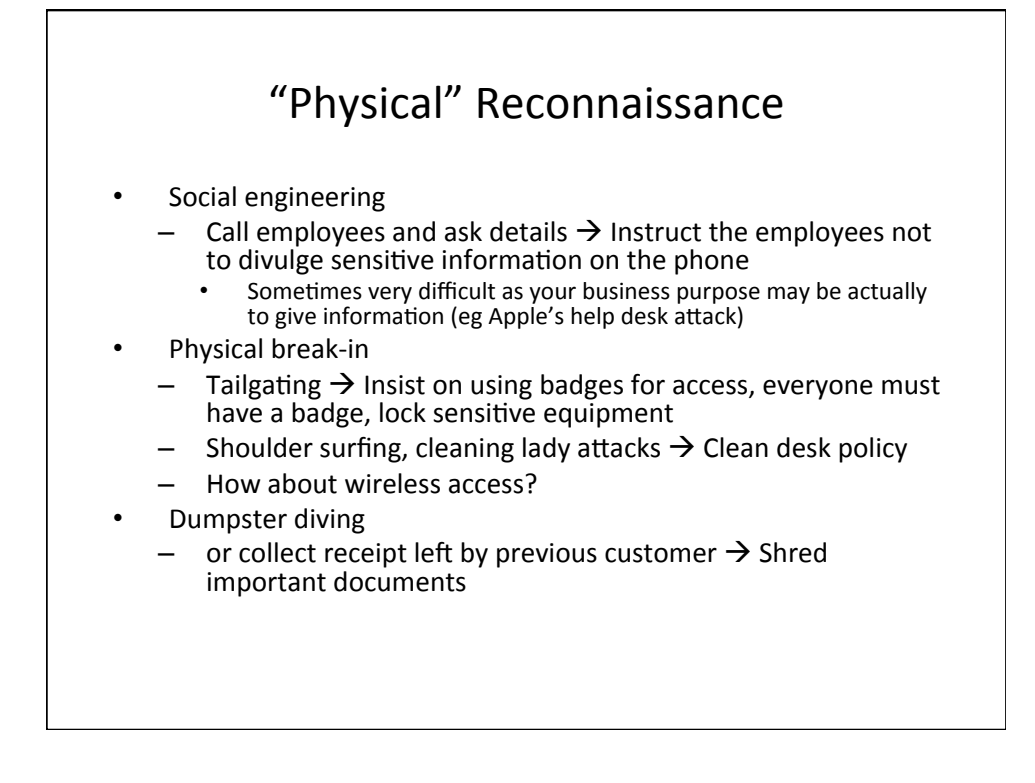

### "Social Web" Reconnaissance

- Search organization's web site
	- $-$  Employee may post something sensitive (thinking it is transient or not accessible)
	- $-$  Beware of mailers logs and transient links (search engines might pick them up)
- Search various mailing list archives and interest groups
	- $-$  Employees may not post info on themselves as employee but private information might be clue
- Search Web to find all documents mentioning company X
	- $-$  Find out what is posted about you

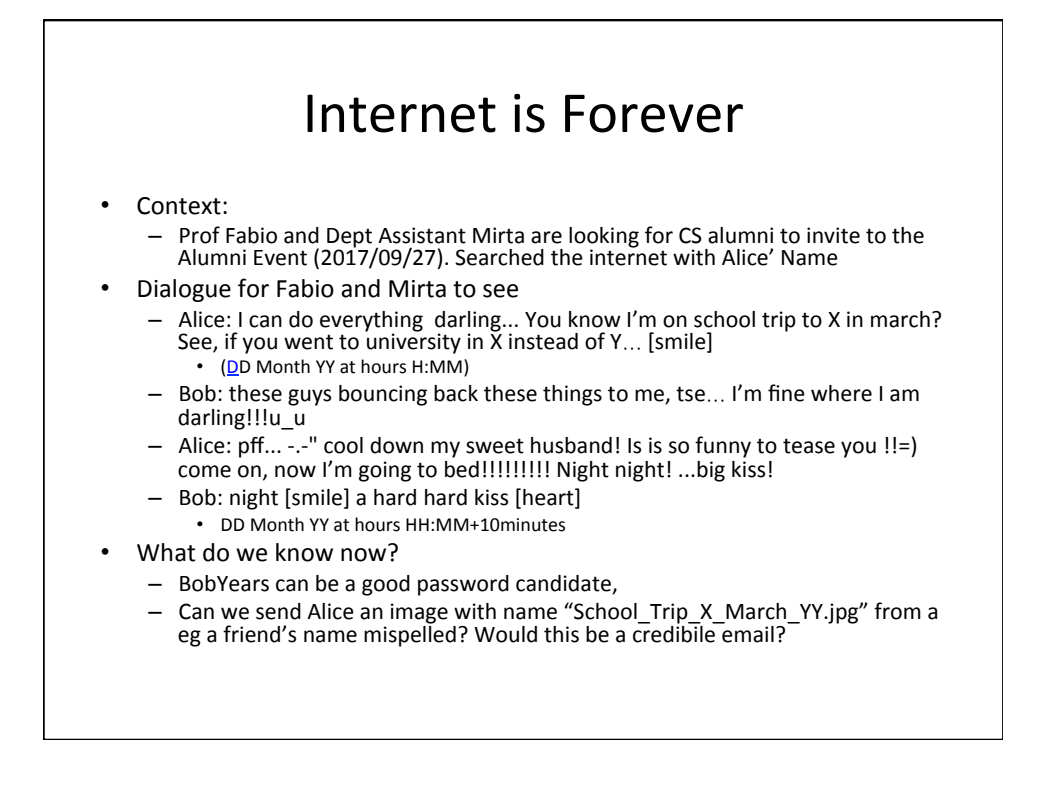

# "Technical" Gathering

- Look at the plumbing of the internet
	- Whois/ARIN
	- DNS
- Look at the plumbing of the company
	- Scan the network
	- $-$  Probe the firewall (firewalking)
	- $-$  Probe the individual machines

#### Whois and ARIN Databases

- When an organization acquires domain name it provides information to a registrar
- Public registrar files contain:
	- $-$  Registered domain names
	- Domain name servers
	- Contact people names, phone numbers, E-mail addresses
	- http://www.networksolutions.com/whois/
- ARIN database
	- Range of IP addresses
	- $-$  http://whois.arin.net/ui/

#### Domain Name System

- What does DNS do?
- How does DNS work?
- Types of information an attacker can gather:
	- Range of addresses used
	- $-$  Address of a mail server
	- Address of a web server
	- $-$  OS information
	- Comments
- Several type of queries (A, CH, HS, MX, SRV, etc.)

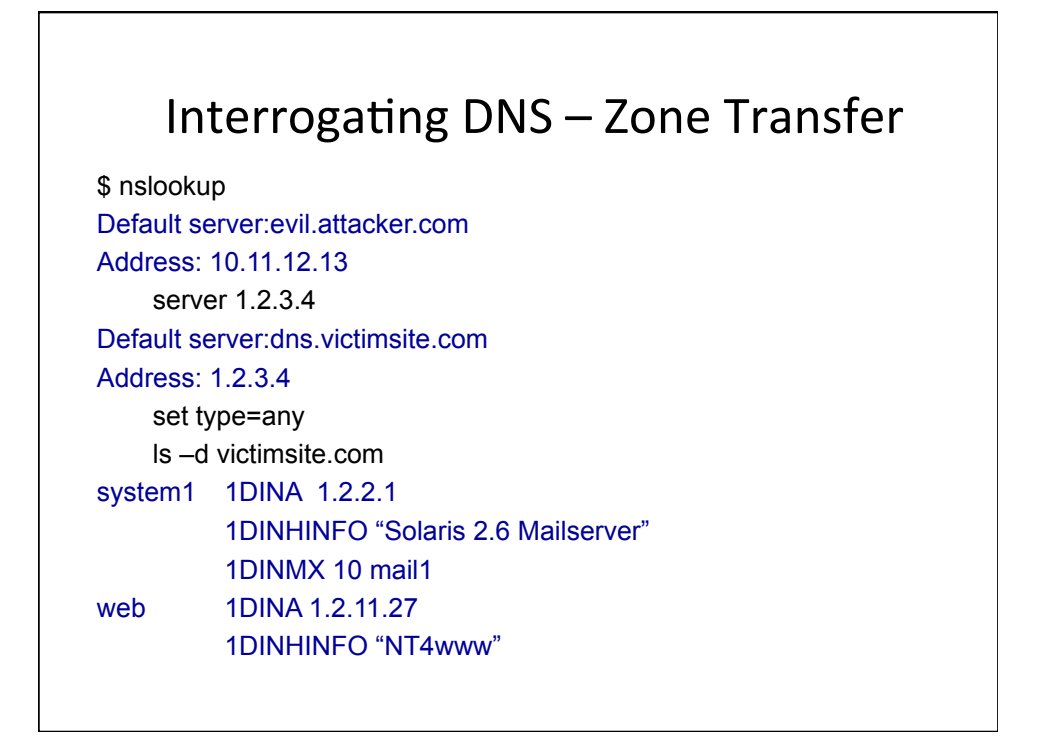

# Sample Strategy

- whois massacci.org
- whois unisi.it
- dig @corallo.unisi.it www.dii.unisi.it any
- dig @corallo.unisi.it CH www.dii.unisi.it version.bind TXT

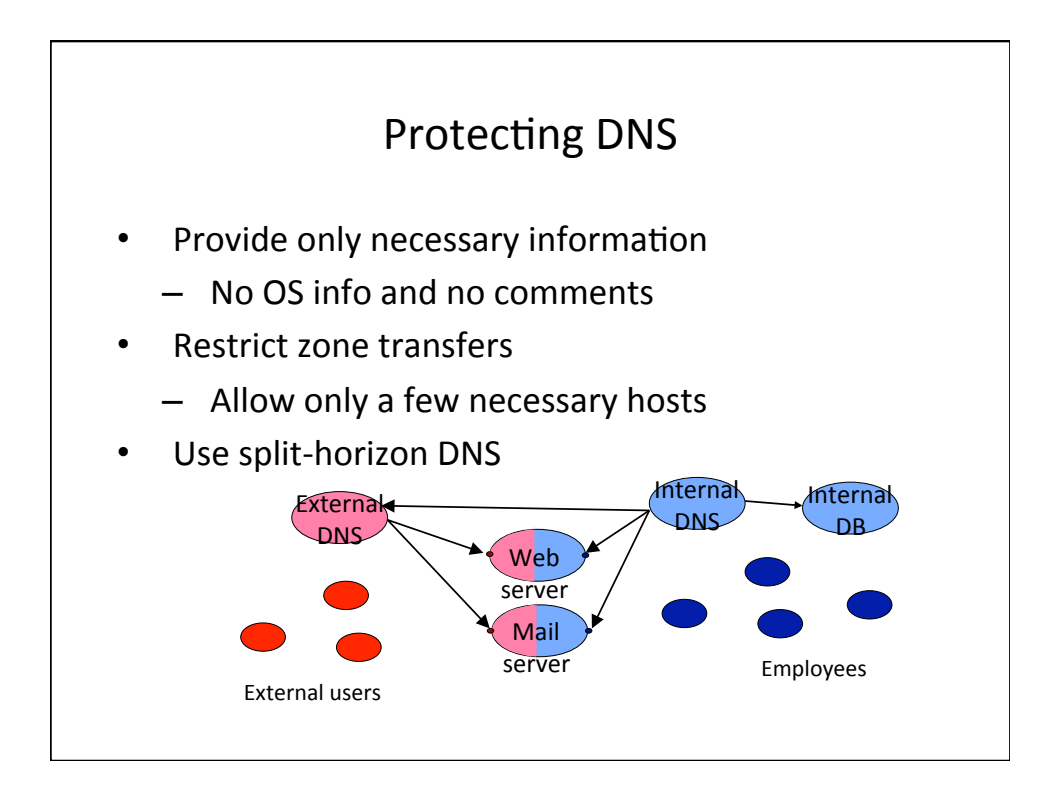

# At The End Of Reconnaissance

- Attacker has
	- $-$  a list of IP addresses assigned to the target network
	- $-$  some administrative information about the target network
	- Names of individuals!
	- few "live" addresses
	- $-$  some idea about functionalities of target computers
- Tools
	- integrate Whois, ARIN, DNS interrogation and many more services:
	- $-$  Applications
	- Web-based portals
		- http://www.network-tools.com

#### Phase 2: Scanning

- Detecting information useful for break-in
	- $-$  Live machines
	- Network topology
	- Firewall configuration
	- $-$  Applications and OS types
	- $-$  Vulnerabilities

#### Network Mapping

- Finding live hosts
	- Ping sweep
	- TCP SYN sweep
- Map network topology
	- Traceroute
		- Sends out ICMP or UDP packets with increasing TTL
		- Gets back ICMP\_TIME\_EXCEEDED message from intermediate routers

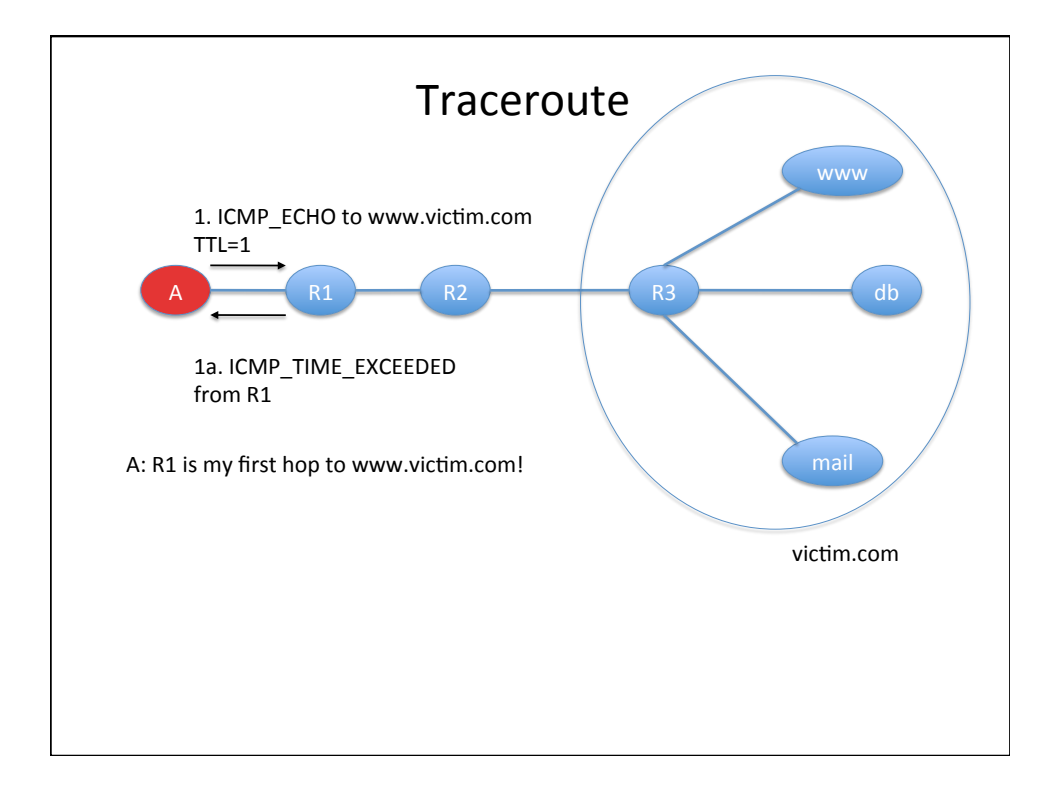

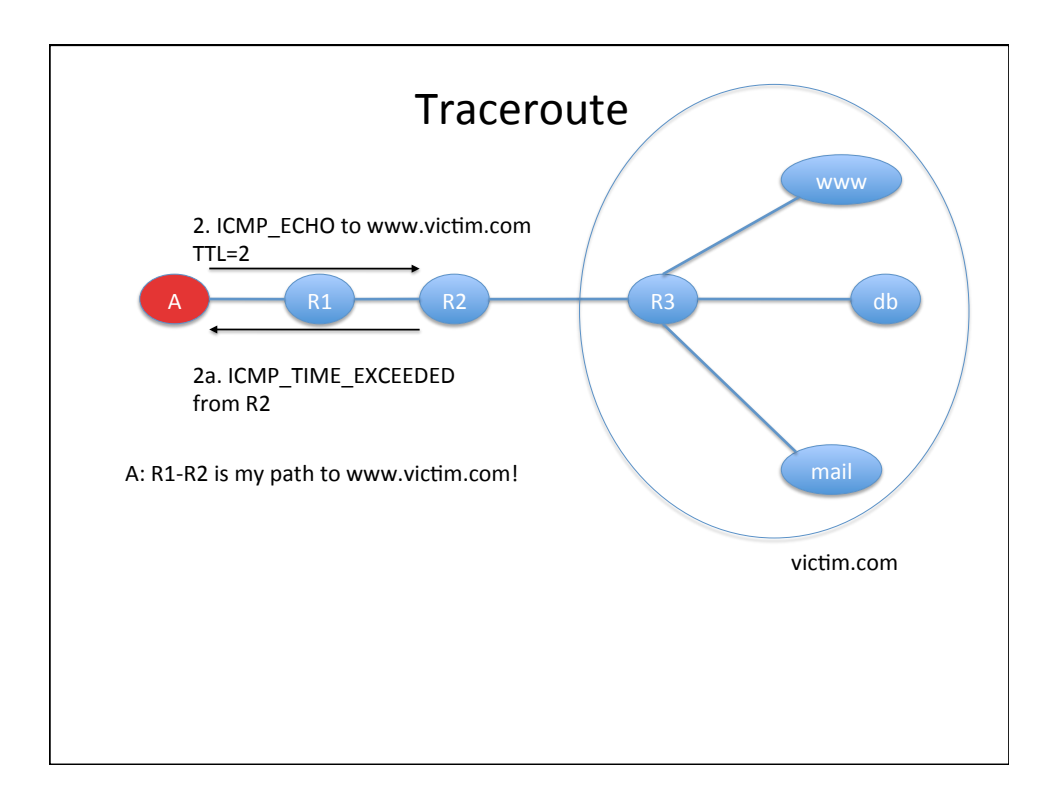

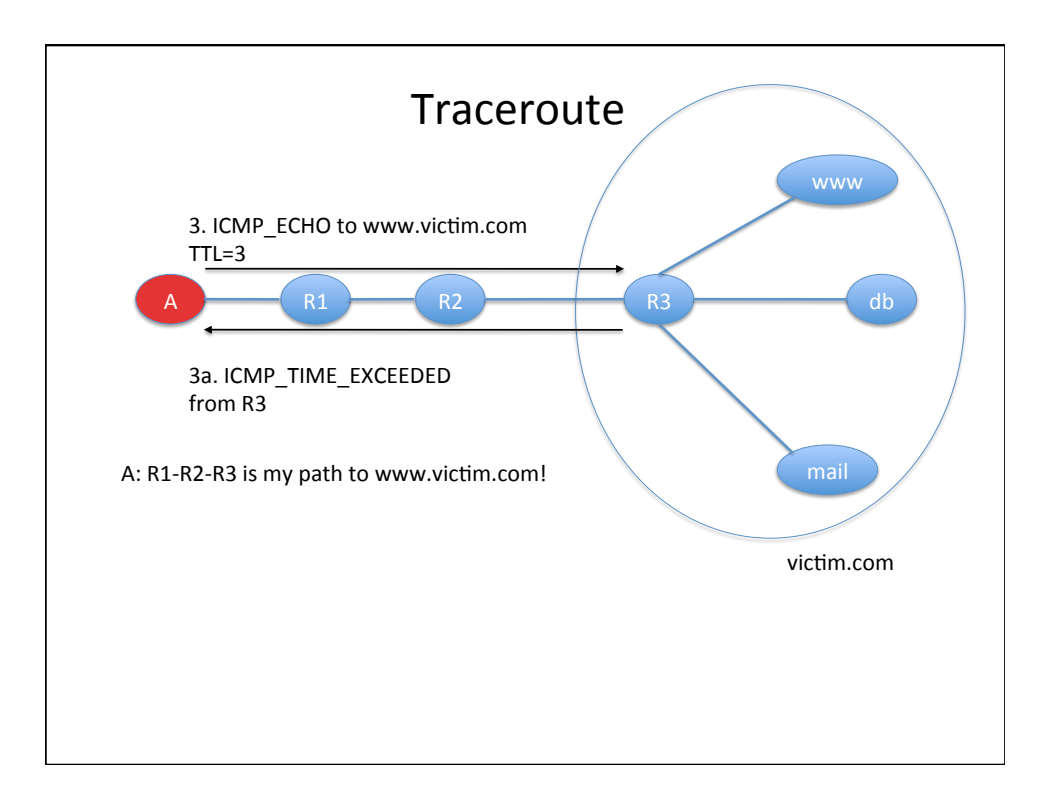

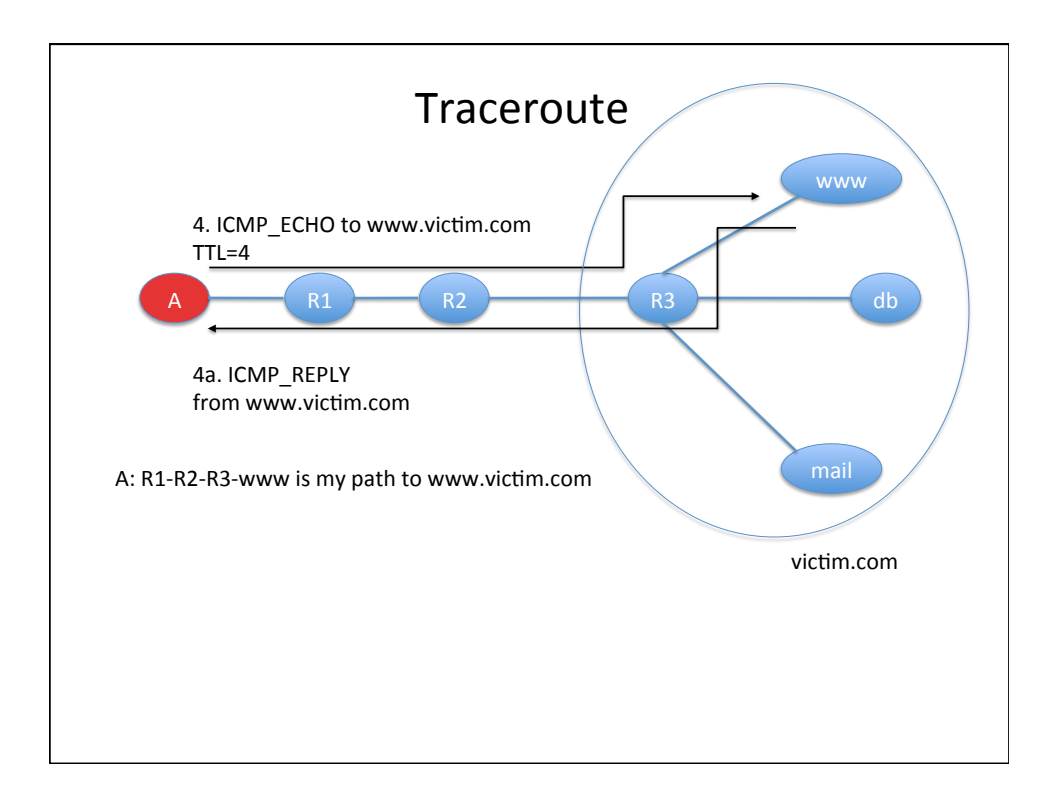

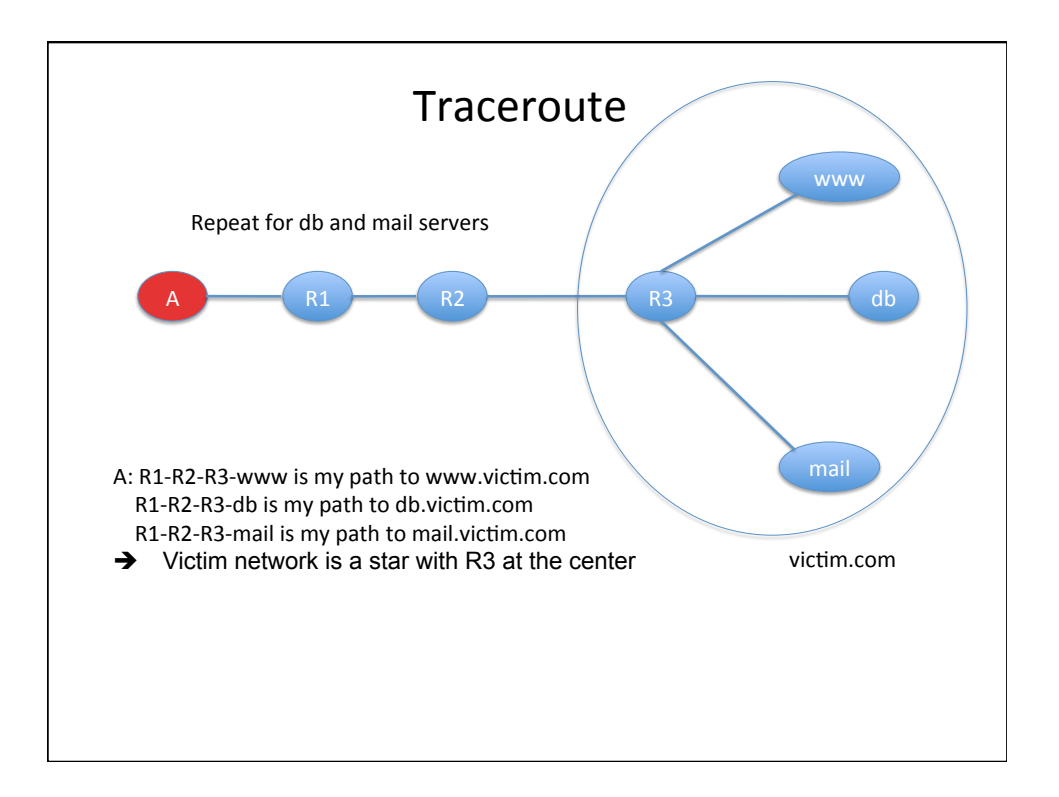

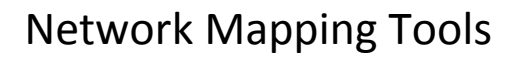

**Cheops** 

- Linux application
- http://cheops-ng.sourceforge.net/
- Automatically performs ping sweep and network mapping and displays results in a GUI

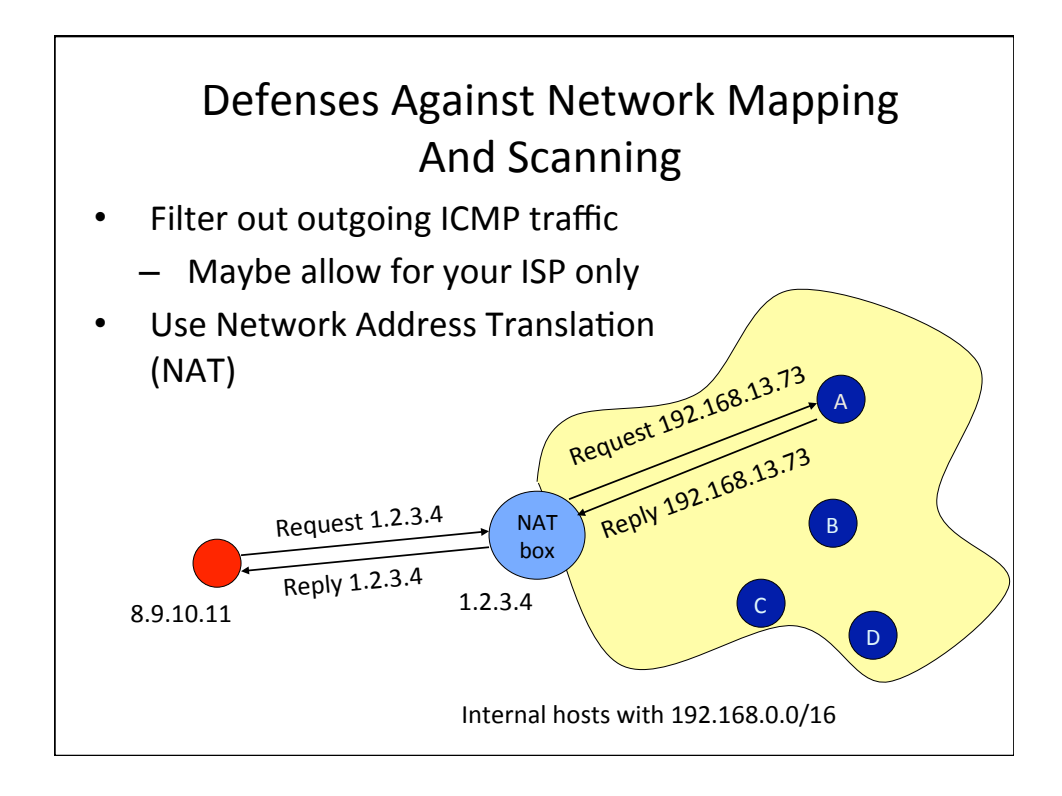

#### How NATs Work

- For internal hosts to go out
	- B sends traffic to www.google.com
	- $-$  NAT modifies the IP header of this traffic
		- Source IP:  $B \rightarrow NAT$
		- Source port: B's chosen port  $Y \rightarrow$  random port X
	- $-$  NAT remembers that whatever comes for it on port X should go to B on port Y
	- $-$  Google replies, NAT modifies the IP header
		- Destination IP: NAT  $\rightarrow$  B
		- Destination port:  $X \rightarrow Y$

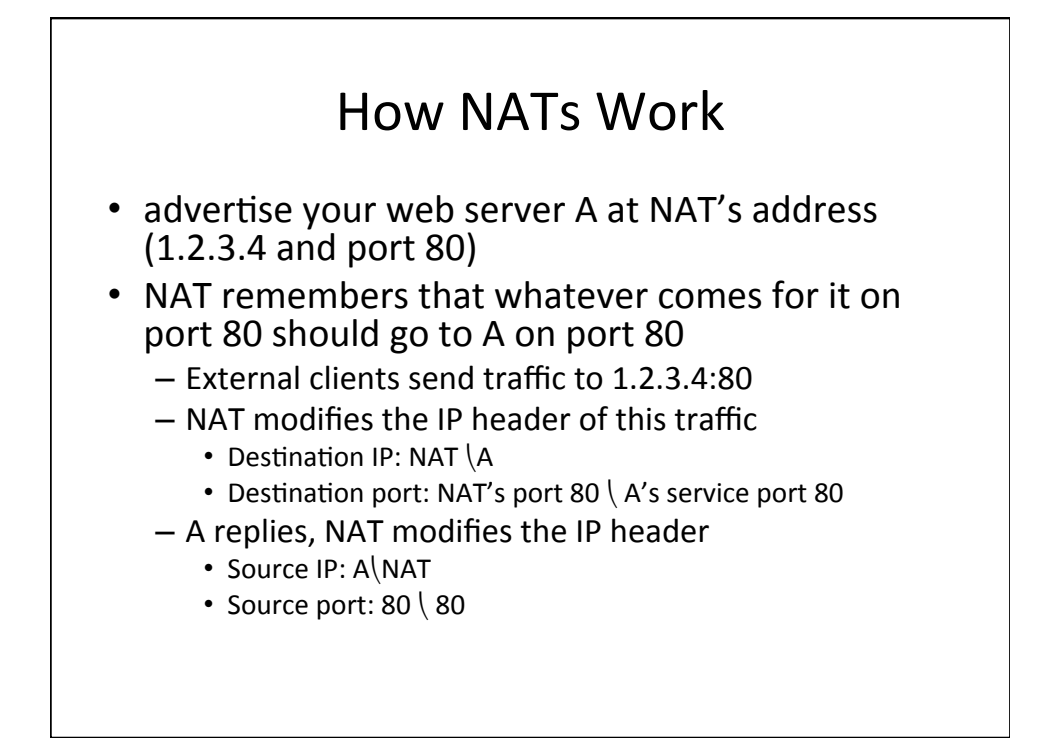

#### How NATs Work

- What if you have another Web server C
	- $-$  You advertise your web server A at NAT's address  $(1.2.3.4$  and port 55) – not a standard Web server port so clients must know to talk to a diff. port
	- NAT remembers that whatever comes for it on port 55 should go to C on port 80
	- External clients send traffic to 1.2.3.4:55
	- NAT modifies the IP header of this traffic
		- Destination IP: NAT  $\mathcal{C}$
		- Destination port: NAT's port  $55\langle$  C's service port 80
	- C replies, NAT modifies the IP header
		- Source IP:  $C\NAT$ , source port: 80  $\binom{55}{5}$

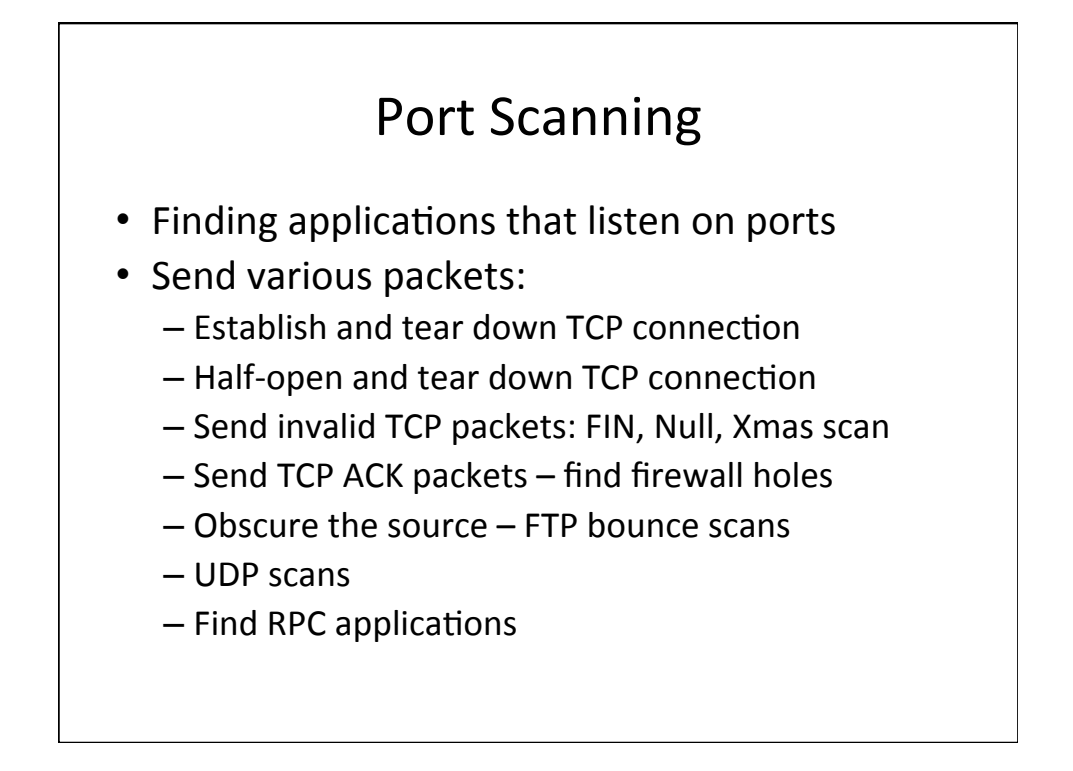

#### Port Scanning

- Set source port and address
	- $-$  To allow packets to pass through the firewall
	- To hide your source address
- Use TCP fingerprinting to find out OS type
	- $-$  TCP standard does not specify how to handle invalid packets
	- $-$  Implementations differ a lot
- Tools: Nmap (http://nmap.org/)
	- Unix and Windows NT application and GUI
	- $-$  Various scan types  $+$  adjustable timing

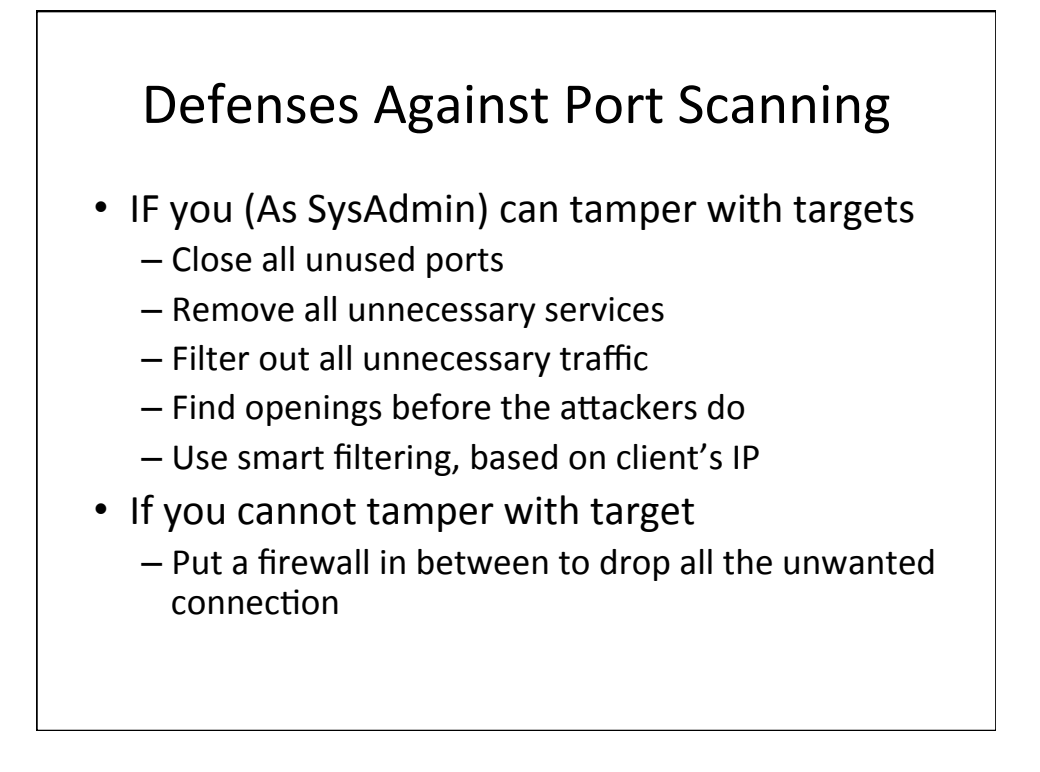

### **Firewall Flavors**

- Packet filters
	- Stateless
		- Allow all traffic to port 80
	- Statefull
		- Allow all traffic to port 80 on established connections
- Proxies
	- Capture all traffic and reissue it with source IP of the firewall  $-$  normalizes traffic

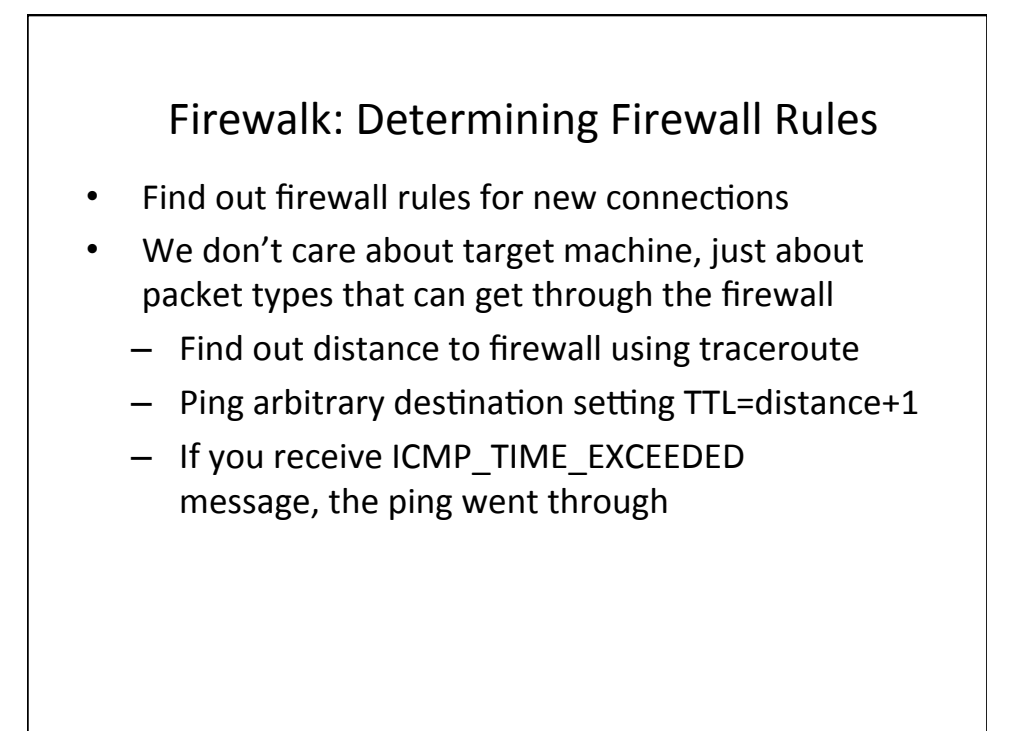

#### Defenses Against Firewalking

- Filter out outgoing ICMP traffic
- Use firewall proxies
	- This defense works because a proxy recreates each packet including the TTL field
	- $-$  The destination host would have to be set up to ignore messages that are not allowed

# Vulnerability Scanning

- The attacker knows OS and applications installed on live hosts
	- $-$  She can now find for each combination
		- Vulnerability exploits
		- Common configuration errors
		- Default configuration
- Vulnerability scanning tool uses a database of known vulnerabilities to generate packets
- Vulnerability scanning is also used for sysadmin

### Defenses Against Vulnerability Scanning

- Close your ports and keep systems patched
- Find your vulnerabilities before the attackers do
- Tools
	- SARA
		- http://www-arc.com/sara
	- SAINT
		- http://www.saintcorporation.com
	- Nessus
		- http://www.nessus.org

# At The End Of Scanning Phase

- Attacker has
	- $-$  a list of "live" IP addresses
	- Open ports and applications at live machines
	- $-$  Some information about OS type and version of live machines
	- Some information about application versions at open ports
- Information
	- network topology
	- $-$  firewall configuration
	- $-$  Software vulnerabilities